## **WEB-PLC V10.5.4 - Known Bugs**

## **BECK**:

## **Komponente: Brandlabel** (2 Ergebnisse)

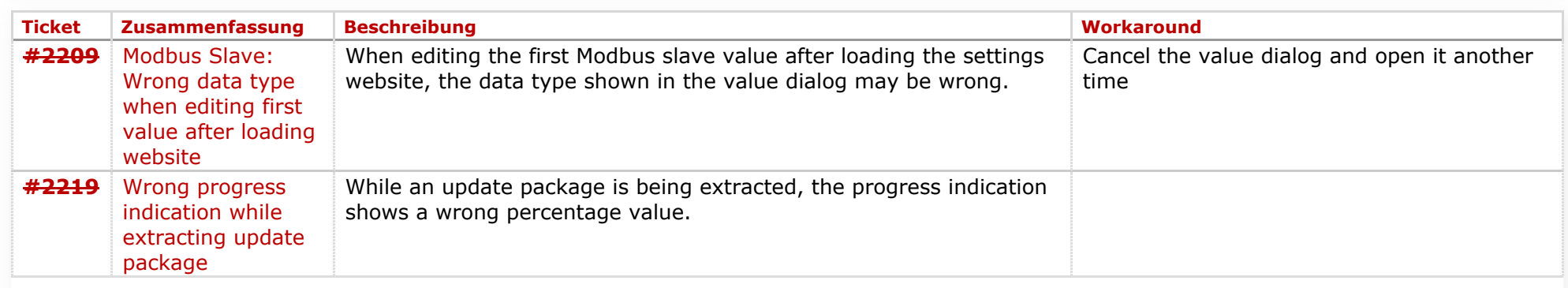

## **Komponente: Editor** (7 Ergebnisse)

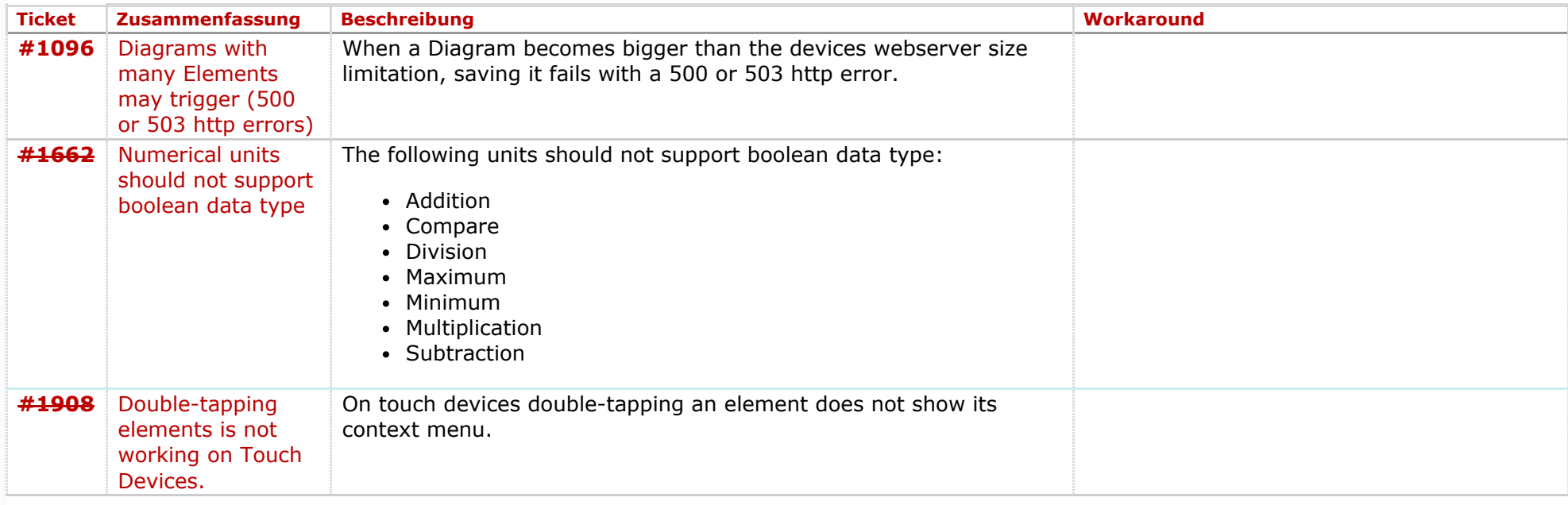

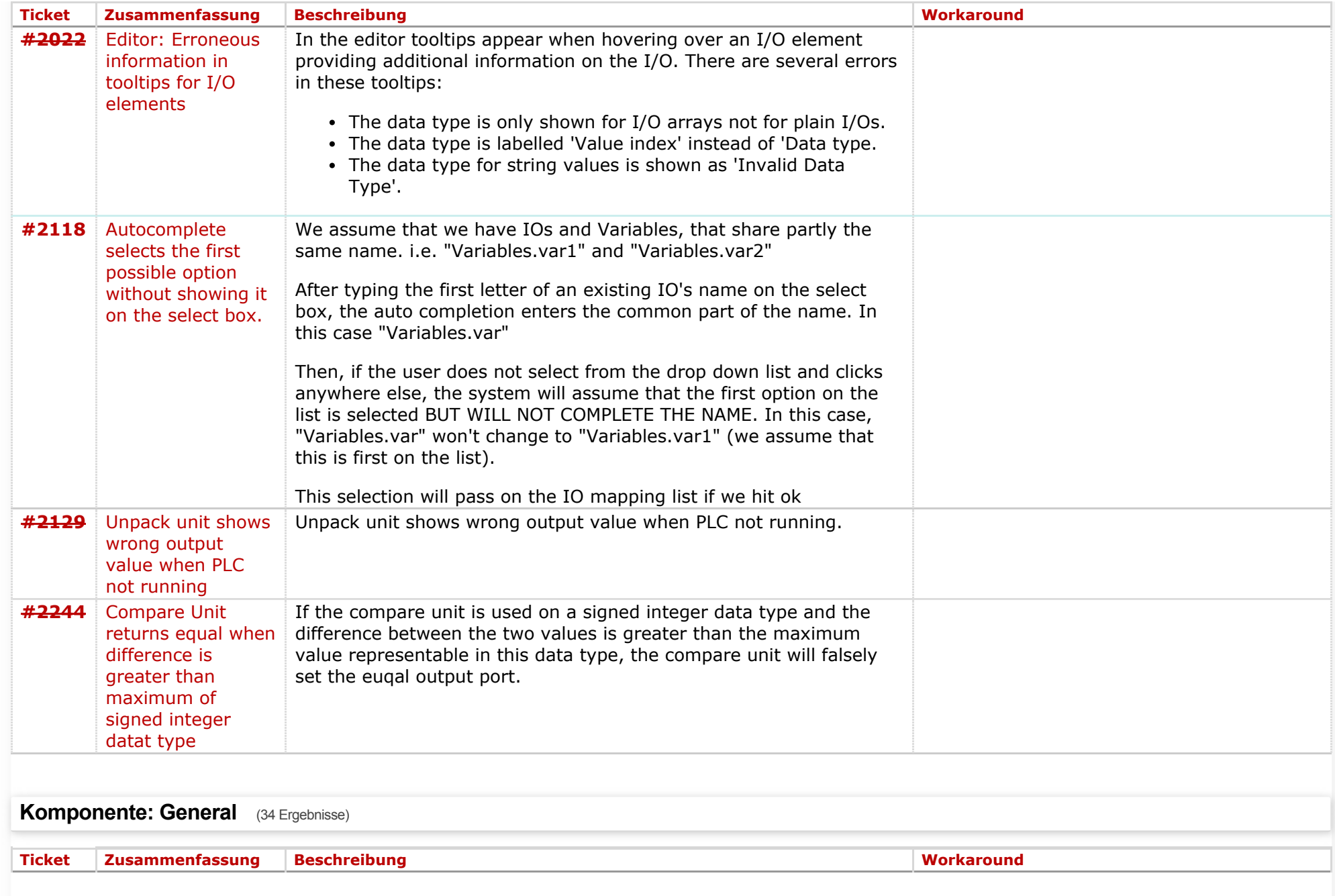

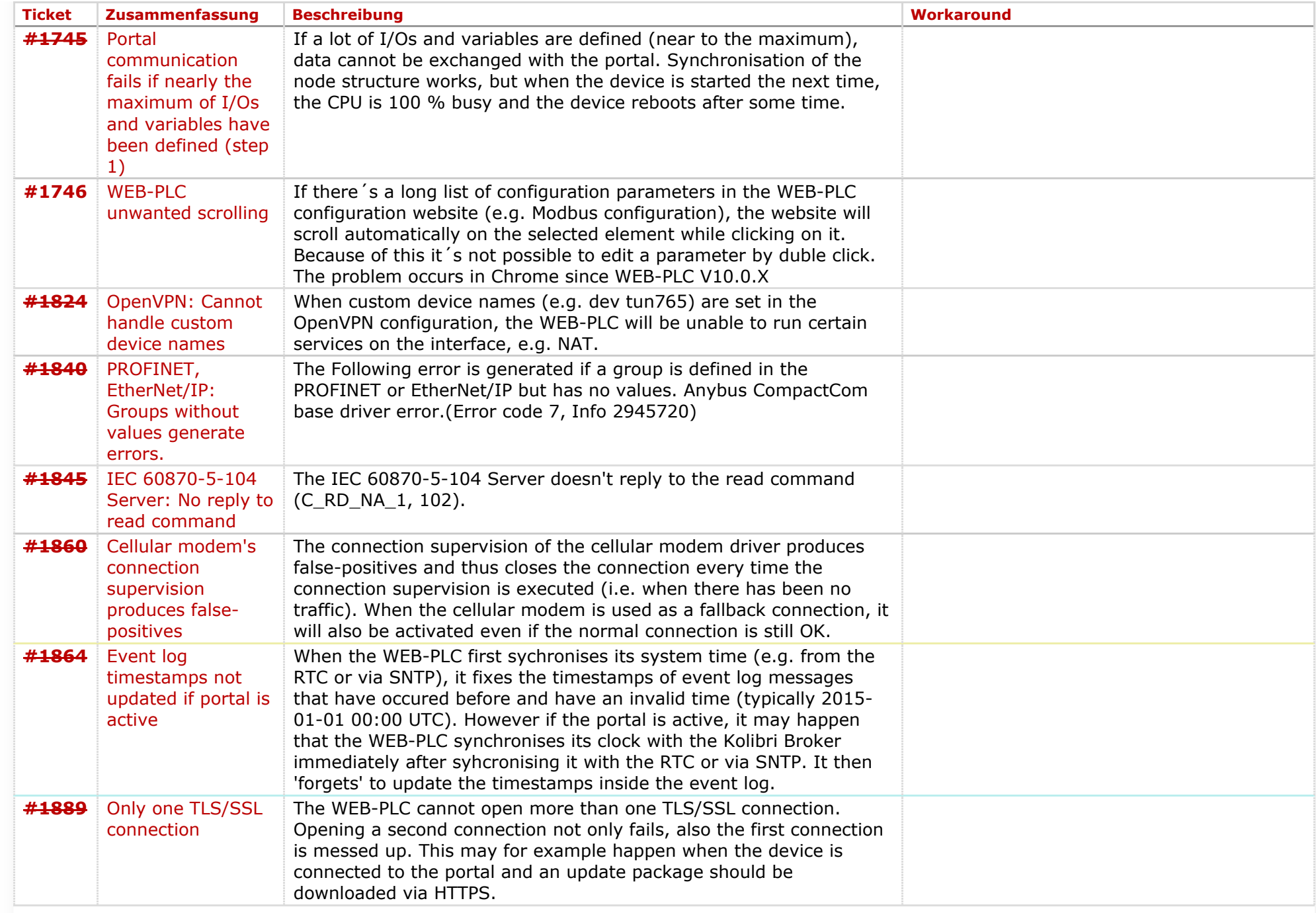

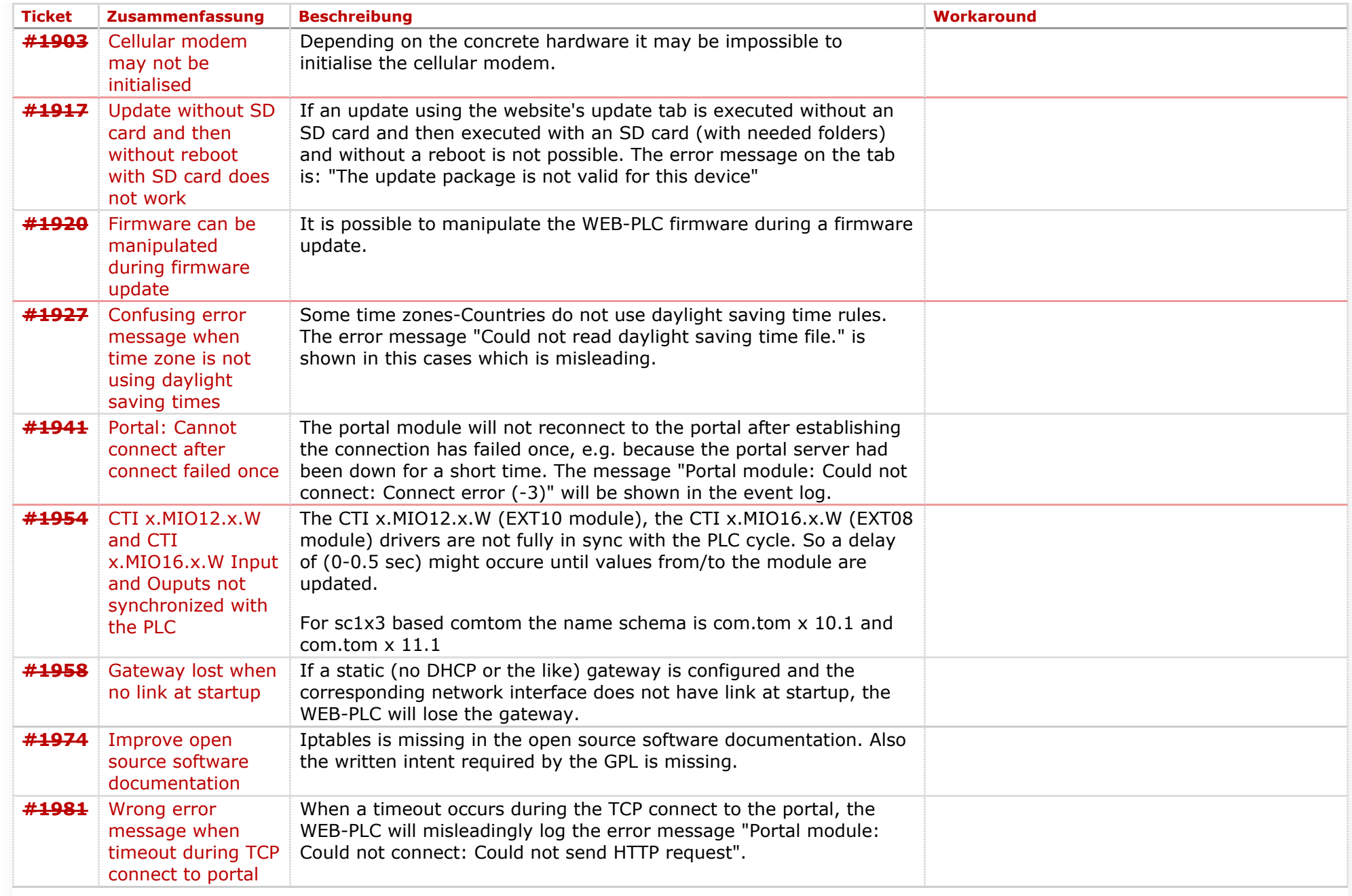

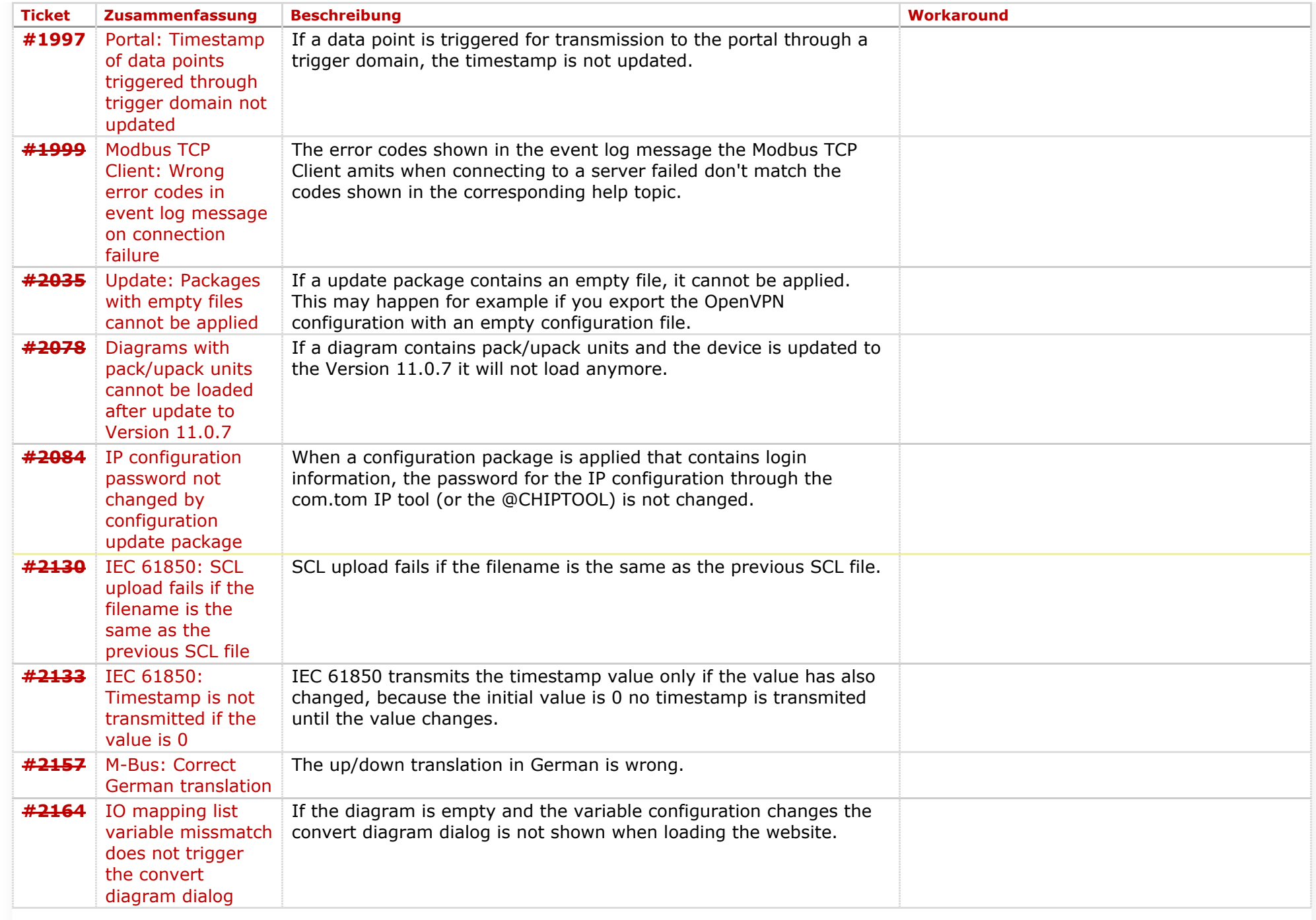

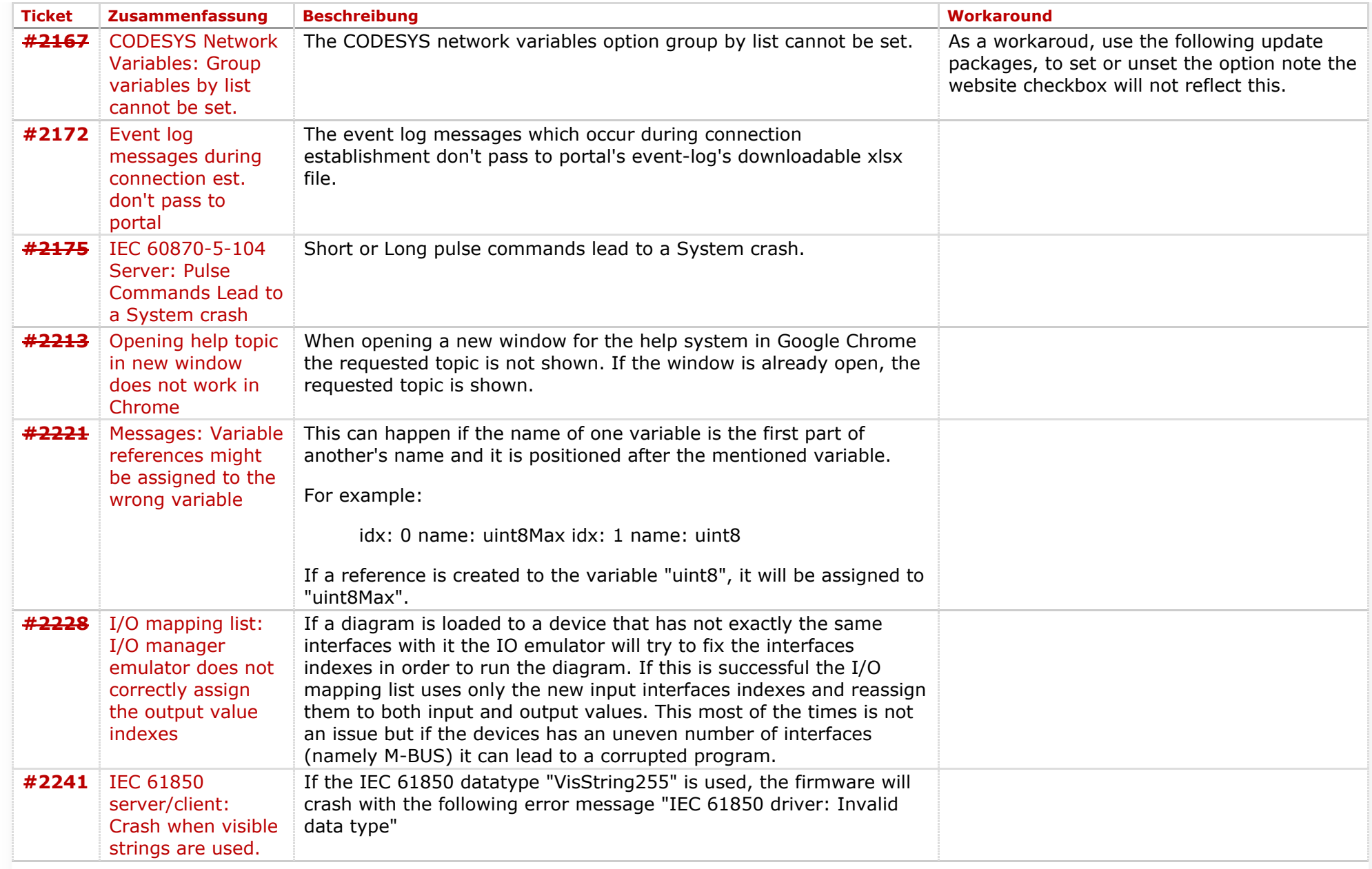

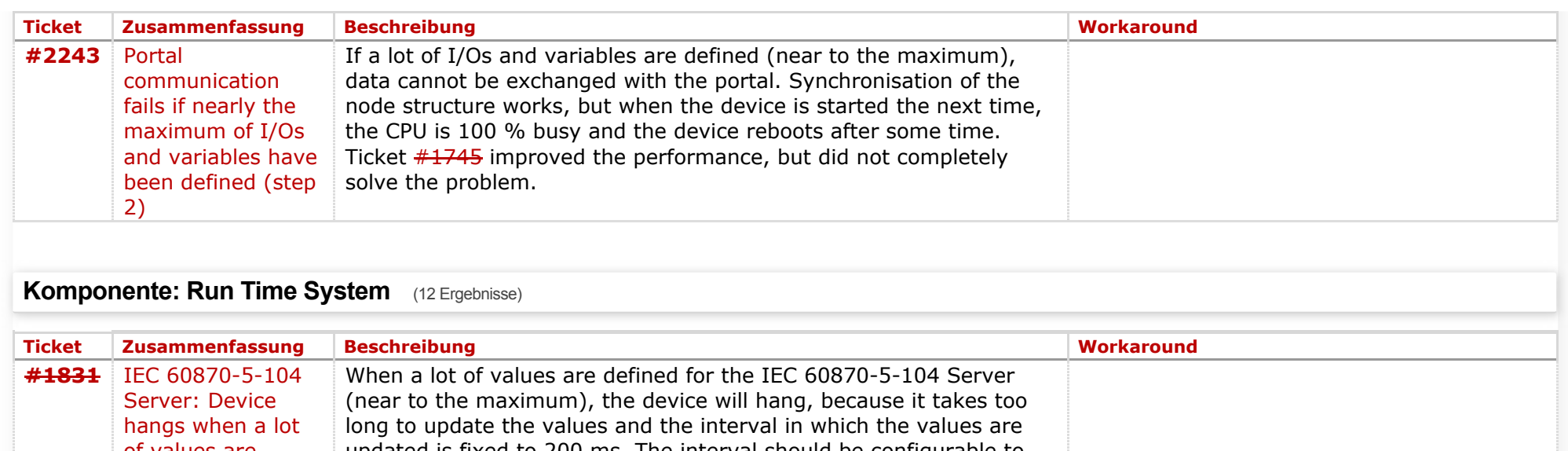

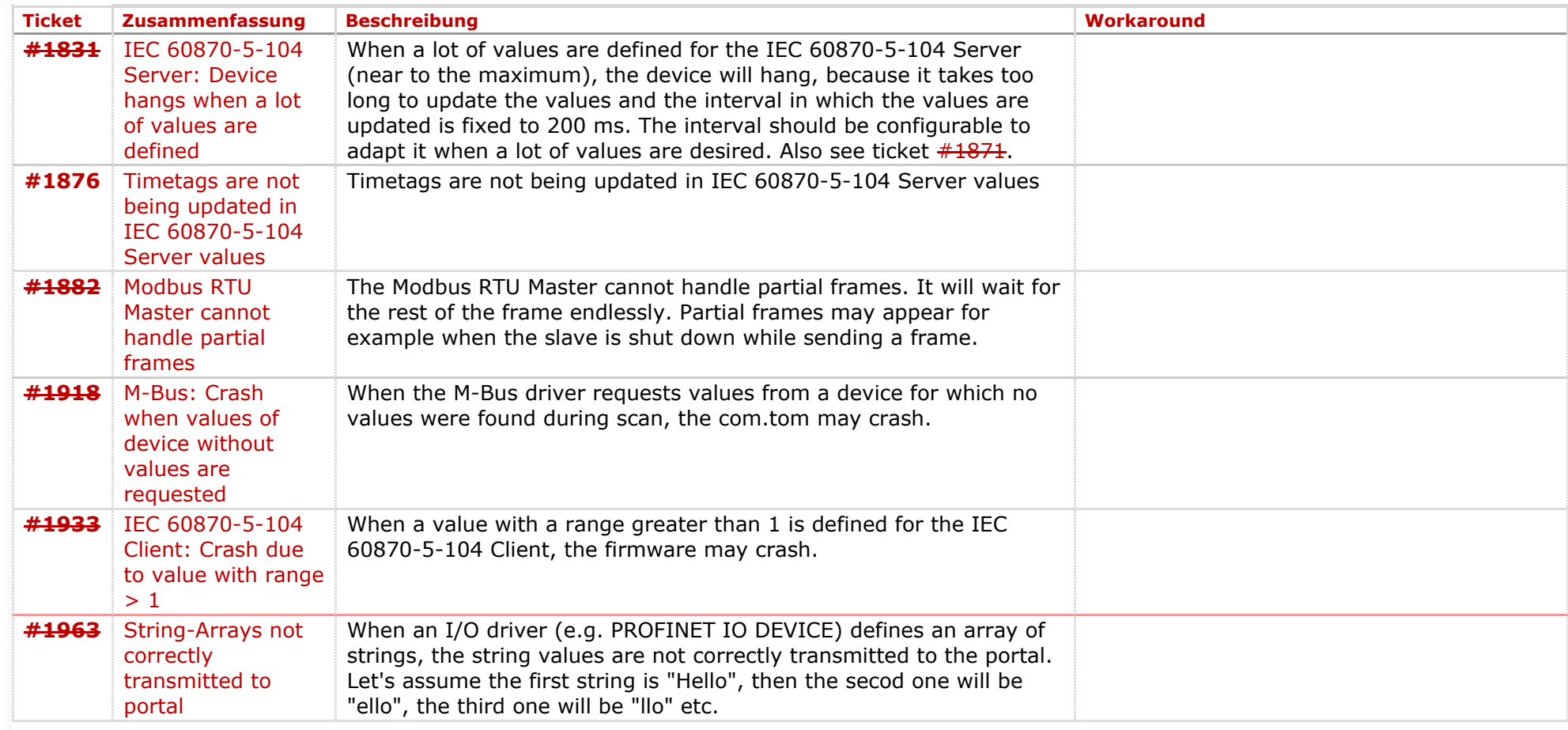

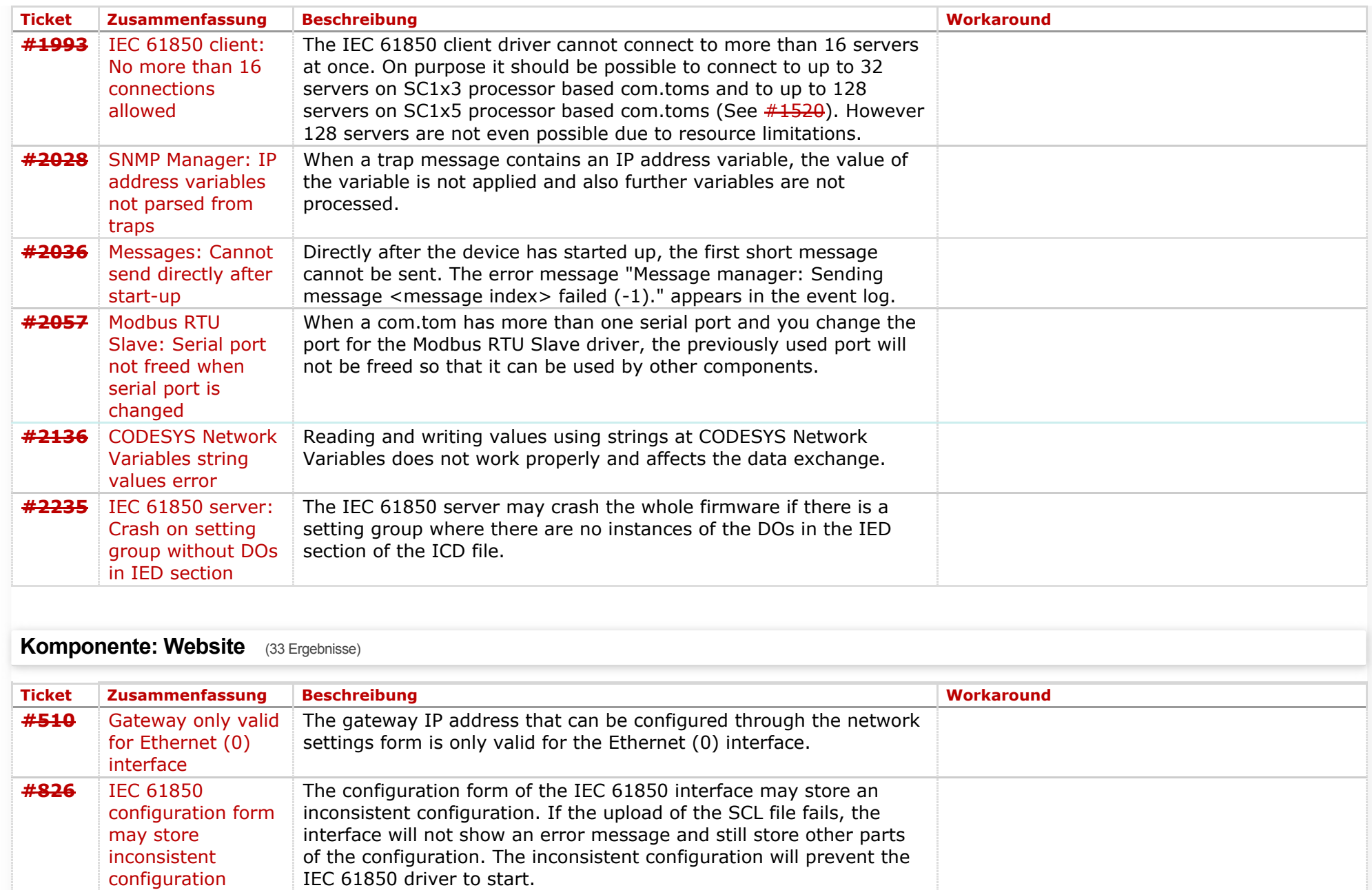

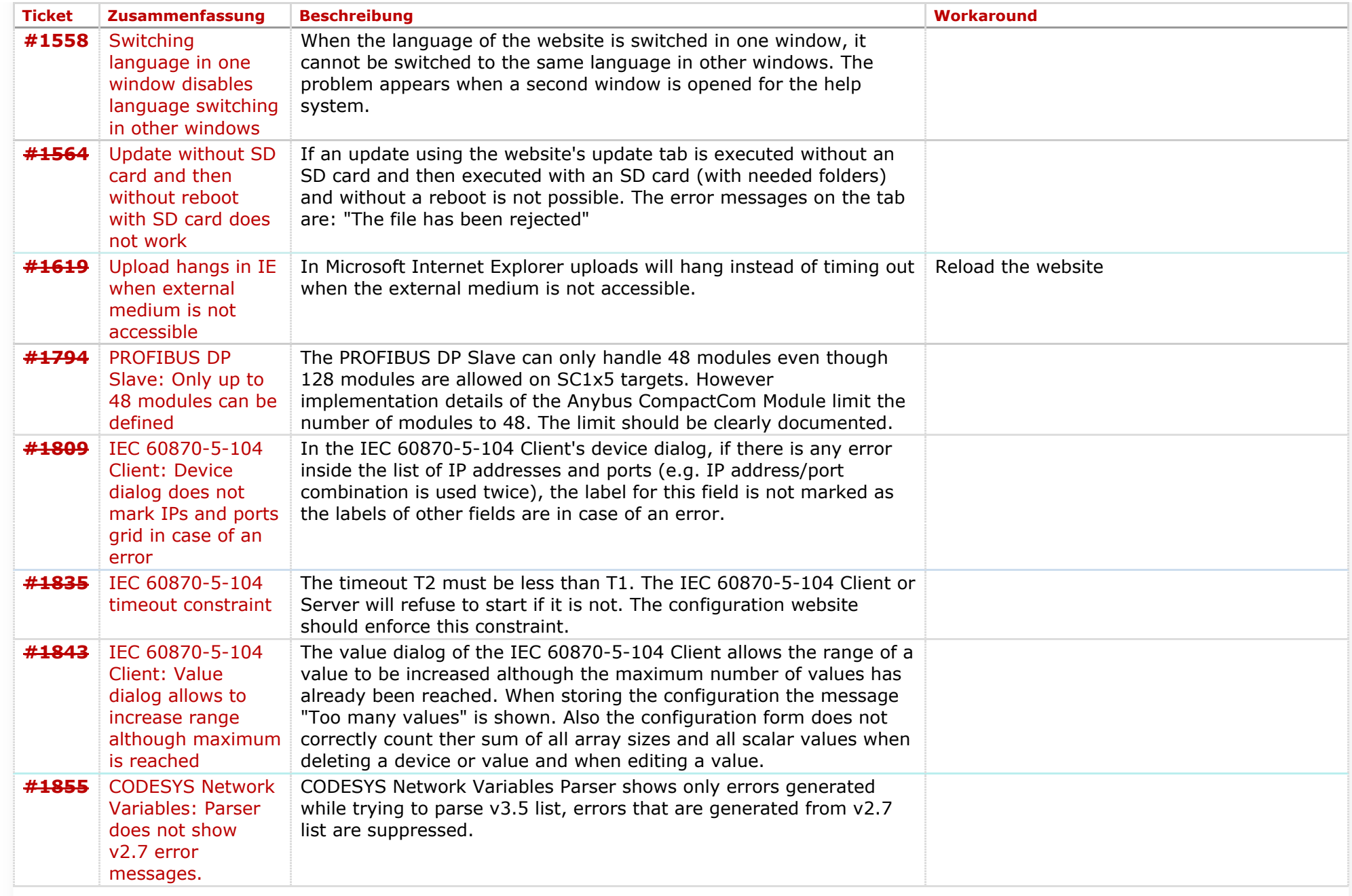

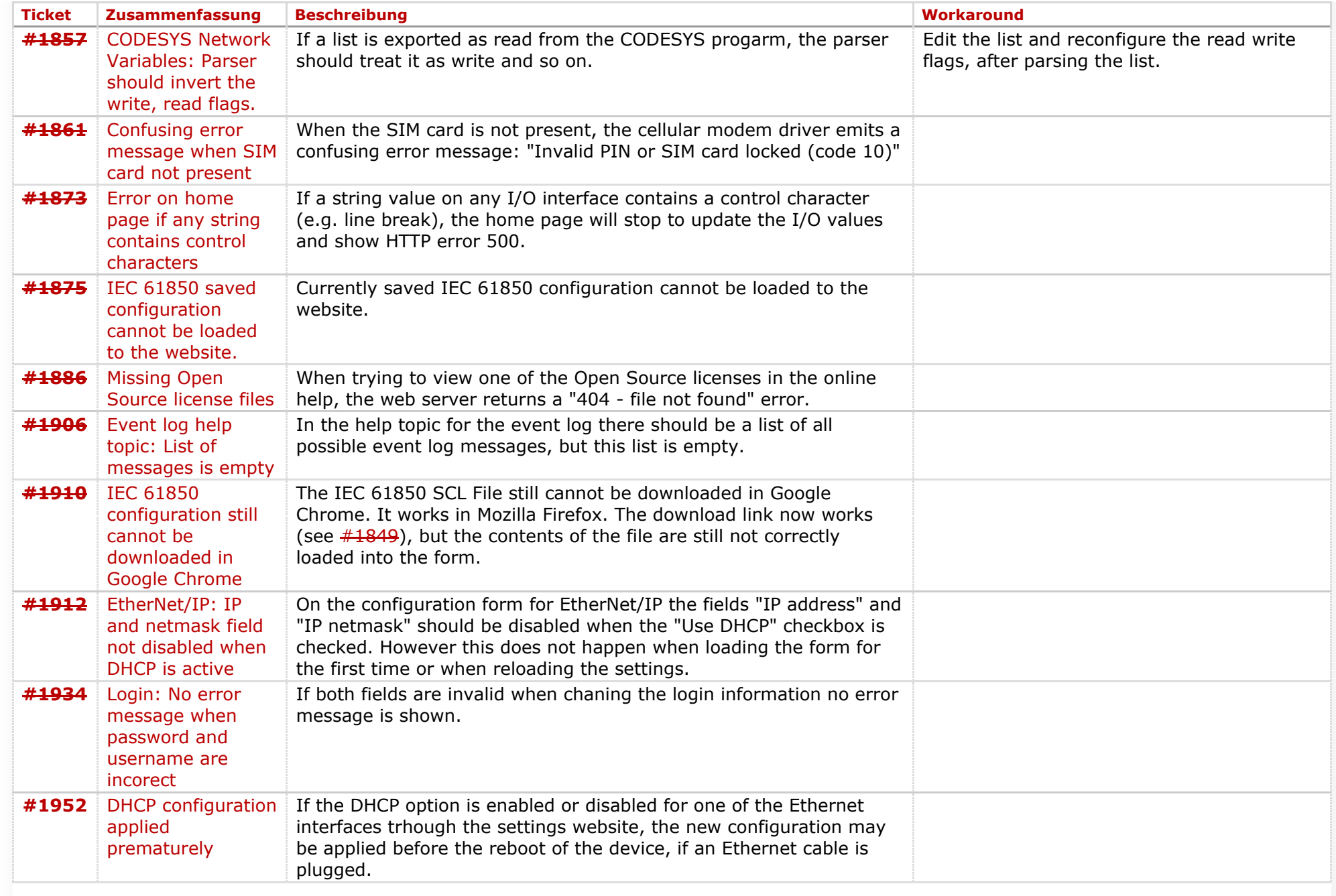

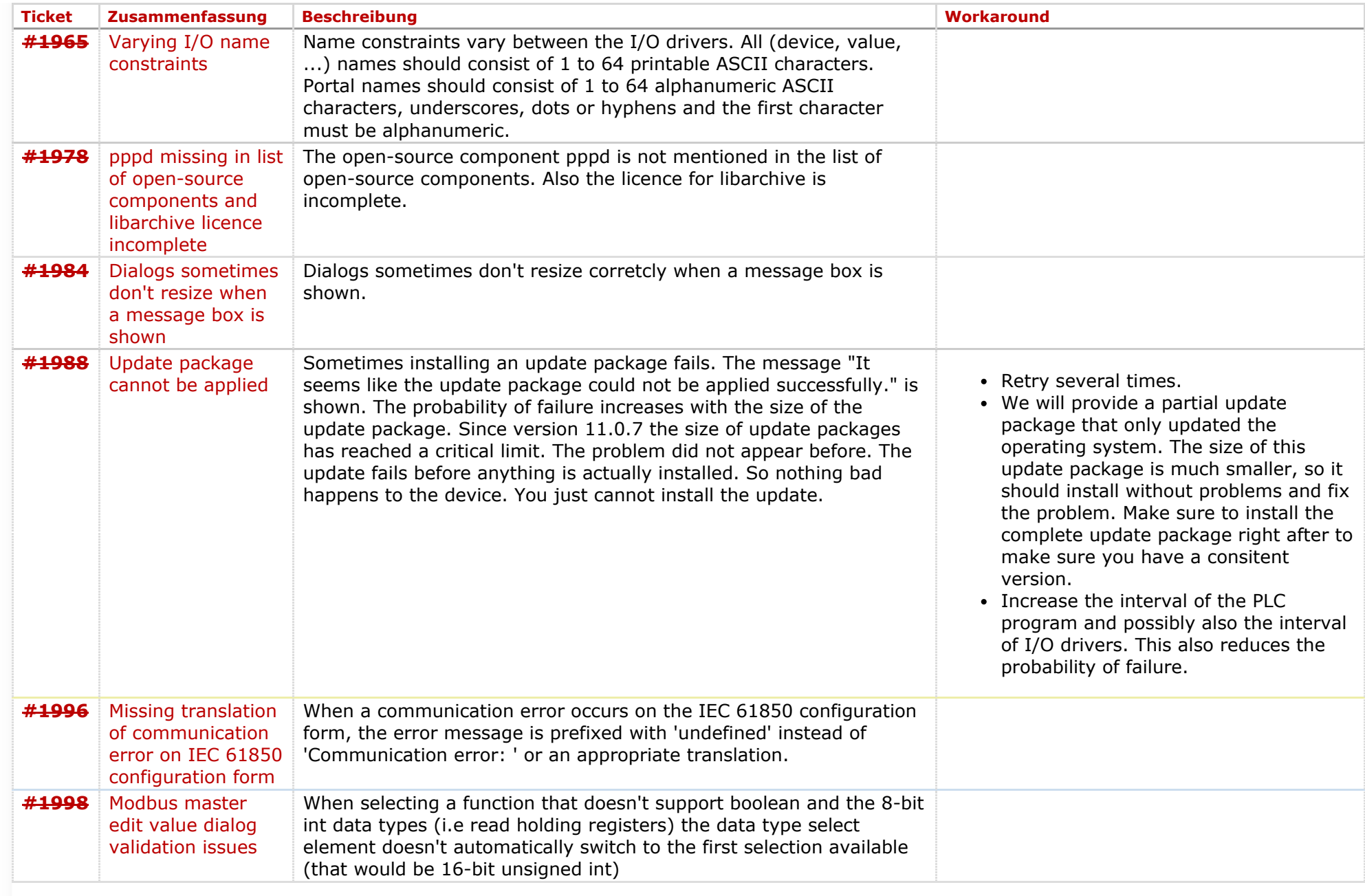

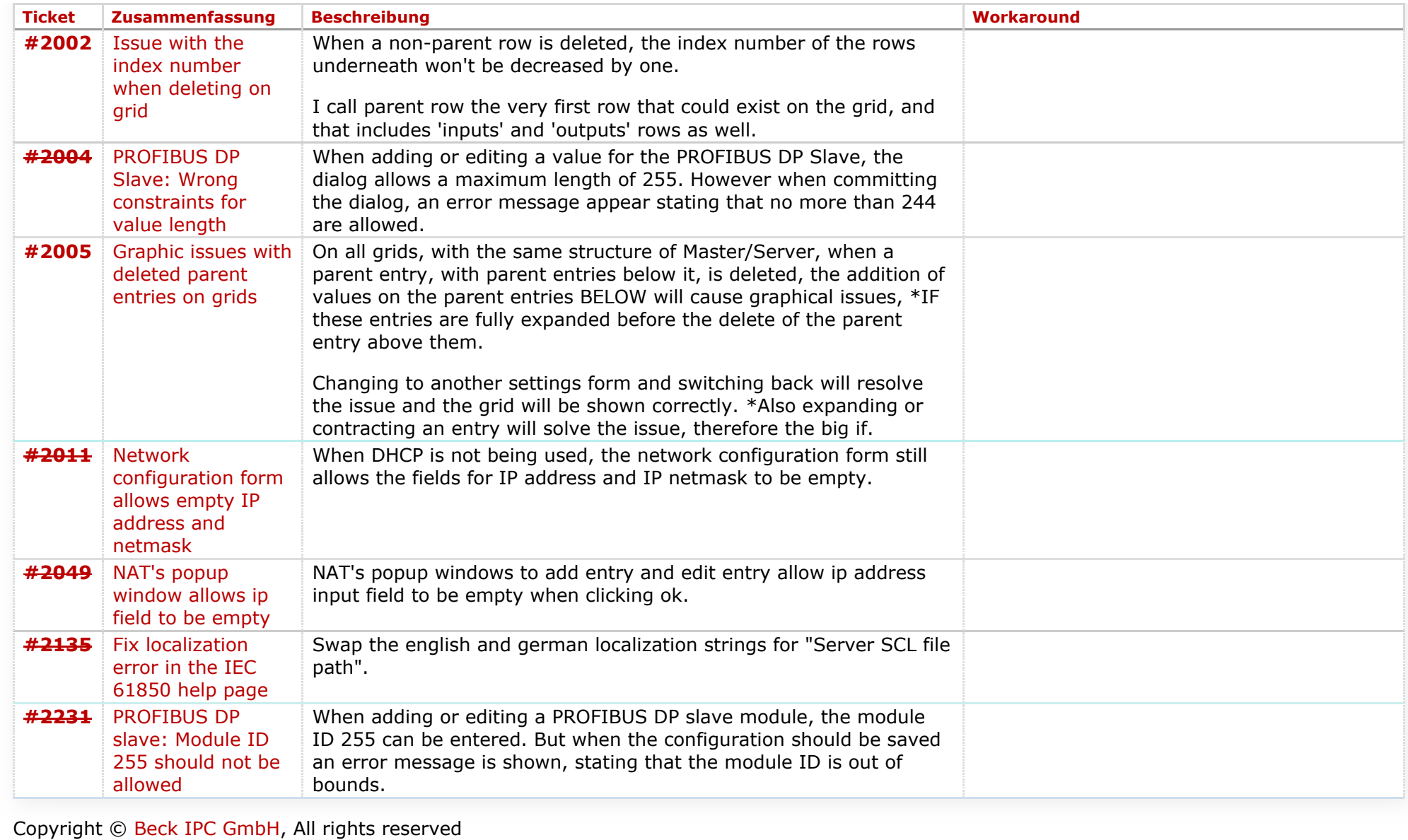

*Zuletzt geändert am 2018-03-12T13:28:52+01:00*